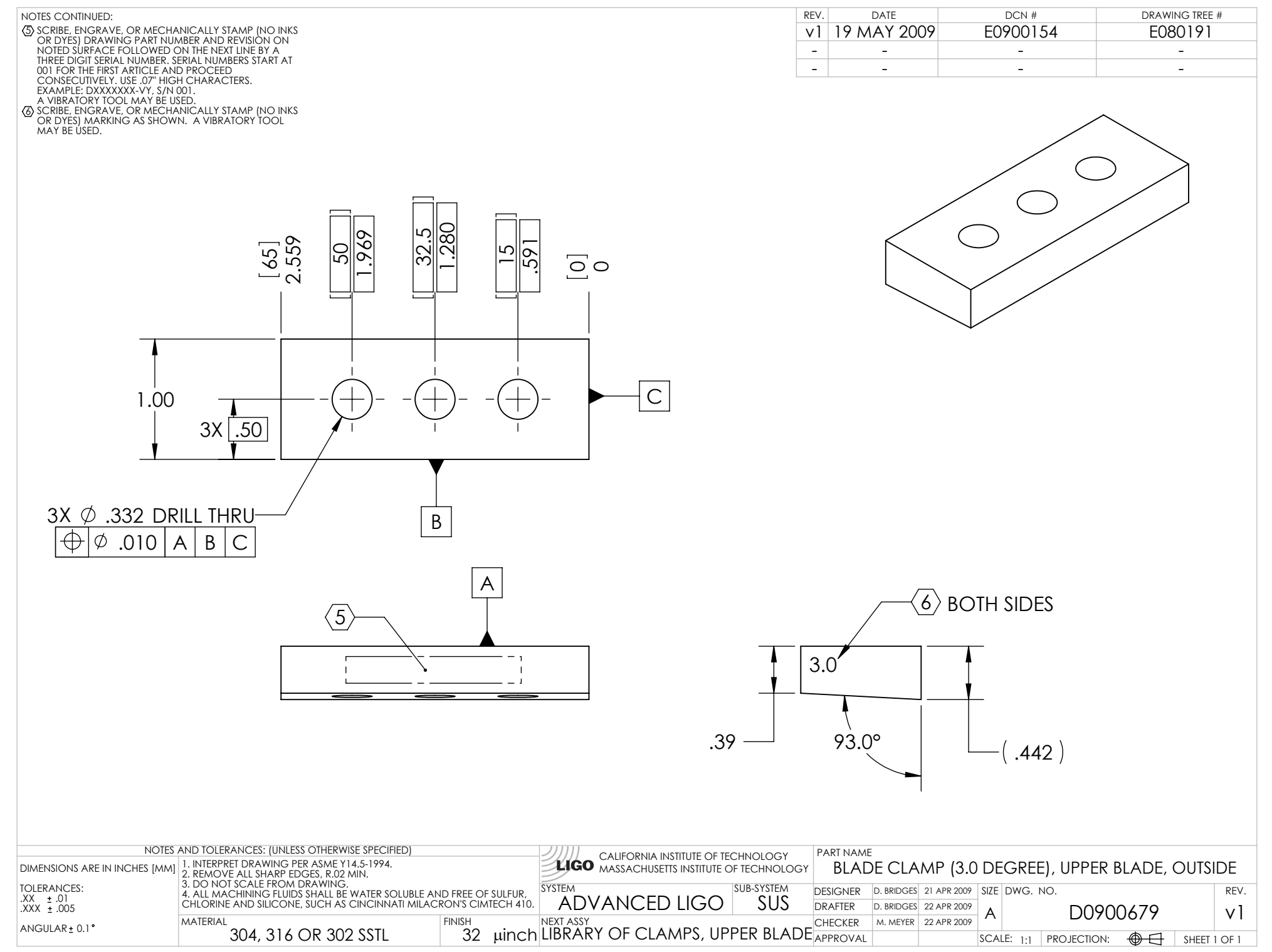

D0900679\_Advanced\_LIGO\_SUS\_HLTS\_Blade\_Clamp\_(3.0\_Degree),\_Upper\_Blade,\_Outside, PART PDM REV: X-001, DRAWING PDM REV: X-003